# **GPU Programming** in Computer Vision

**Introduction to Parallel Computing** 

# **Computer Vision Group**

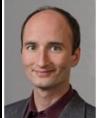

Prof. Dr. Daniel Cremers

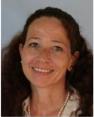

Sabine Wagner

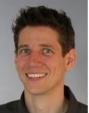

Dr. Juergen Sturm

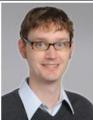

Dr. Rudolph Triebel

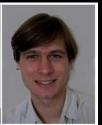

Mathieu Aubry

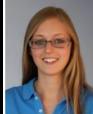

Julia Bergbauer

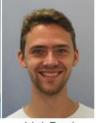

Jakob Engel

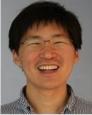

Youngwook Kee

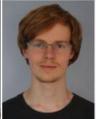

Christian Kerl

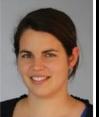

Maria Klodt

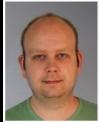

Quirin Lohr

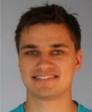

Martin Oswald

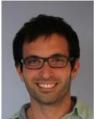

Mohamed Souiai

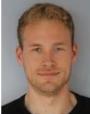

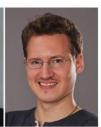

Frank Steinbrücker Evgeny Strekalovskiy

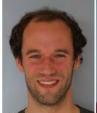

Jan Stühmer

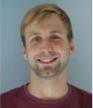

Matthias Vestner

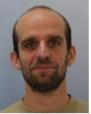

Thomas Windheuser

#### Research

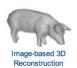

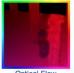

Optical Flow Estimation

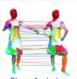

Shape Analysis

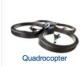

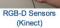

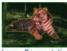

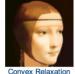

Methods

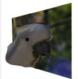

3D Reconstruction from a Single Image

#### Our Research is about

Optimization

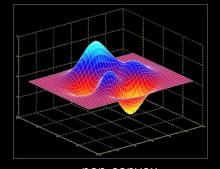

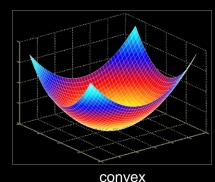

- Math in general
  - everything needs to broken down into functions, basic operations and numbers
- Numerics
  - continuous math on discrete hardware
- Programming (serial/parallel)
  - C/C++, CUDA, Matlab, ...
- Engineering

#### This Course covers

- Parallel Programming (with CUDA)
- Computer Vision Basics
  - Image Filtering (Convolution, Diffusion)
  - Regularization (dealing with noise, unique solutions)
- Optimization + Numerics
- Example Problems
  - Optical Flow Estimation
  - Superresolution

#### **Course Goals**

- Learn how to program massively parallel processors and achieve
  - High performance
  - Functionality and maintainability
  - Scalability across future generations
- Acquire technical knowledge required to achieve above goals
  - Principles and patterns of parallel programming
  - Processor architecture features and constraints
  - Programming API, tools and techniques
- Apply this knowledge to implement computer vision algorithms efficiently

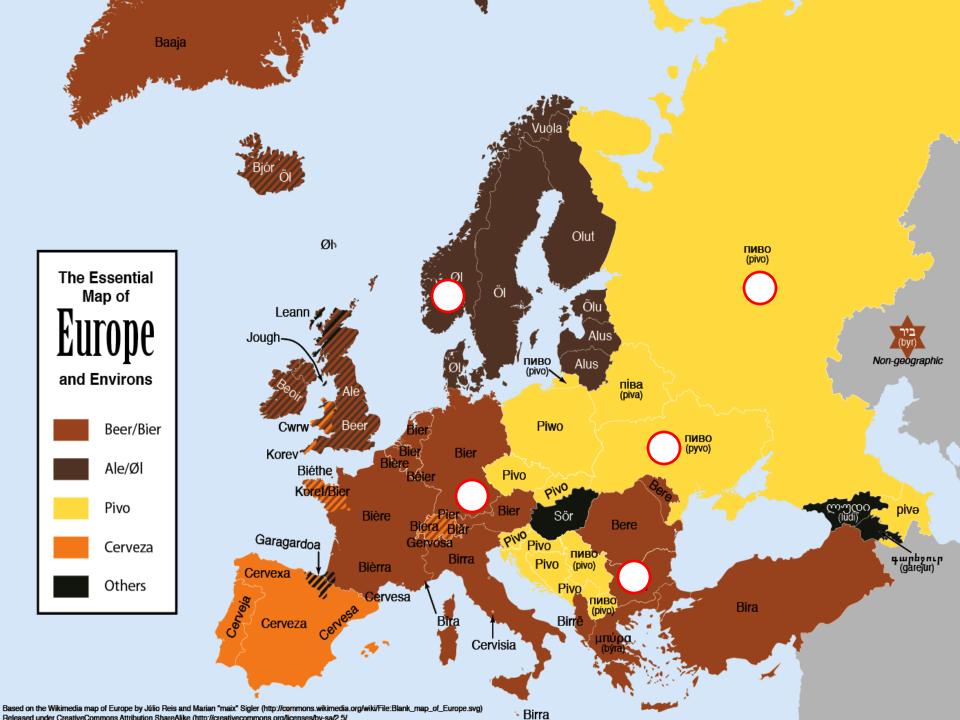

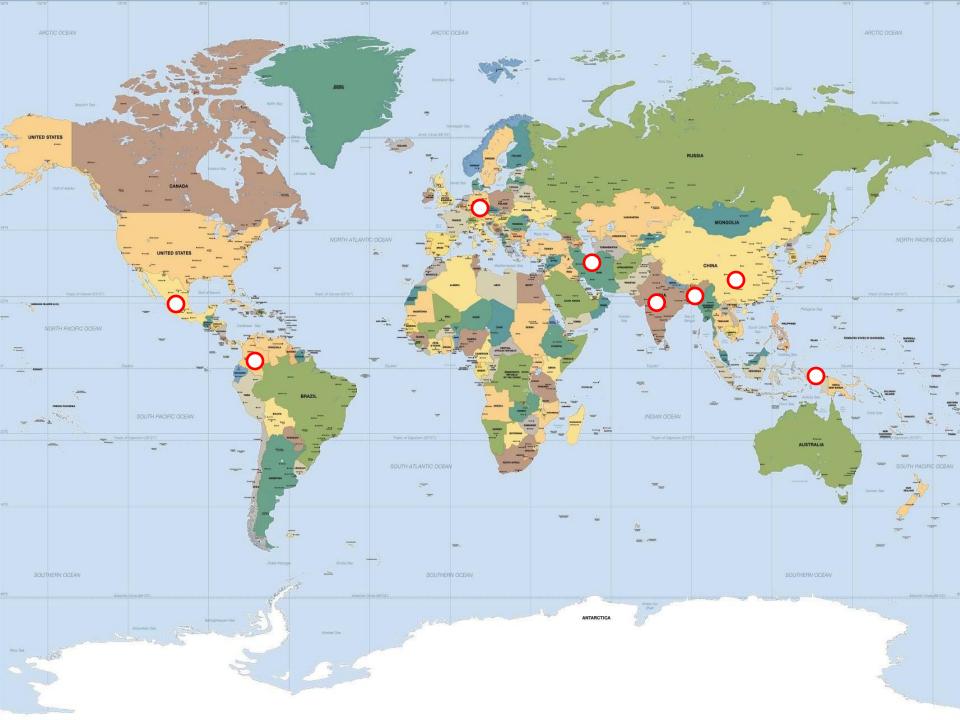

#### **Course Timeline**

- Aug. 26-30 (this week): Lecture
  - 4h lectures (attendance mandatory)
  - programming exercises
- Sep. 2-20: Student project
  - optical flow/superresolution
  - groups of 2-3 students
  - unsupervised
- Sep. 23-25: Presentations
  - 45 minutes presentation
  - 25 minutes questions

| Sep | tem | ber |     |     |     |     |
|-----|-----|-----|-----|-----|-----|-----|
| Mo. | Di. | Mi. | Do. | Fr. | Sa. | So. |
| 26  | 27  | 28  | 29  | 30  | 31  | 1   |
| 2   | 3   | 4   | 5   | 6   | 7   | 8   |
| 9   | 10  | 11  | 12  | 13  | 14  | 15  |
| 16  | 17  | 18  | 19  | 20  | 21  | 22  |
| 23  | 24  | 25  | 26  | 27  | 28  | 29  |
| 30  | 1   | 2   | 3   | 4   | 5   | 6   |

#### **Lecture Week**

- Lecture
  - 10-14 (1h lunch pause) each day
  - attendance mandatory to p
- Exercises
  - 14-18 each day
  - no need to be finished the same day
- Deadline for exercises:
  - 02.09.2013, 23:59
  - Submit all solutions by email in a zip achive

| September |     |     |     |     |     |     |
|-----------|-----|-----|-----|-----|-----|-----|
| Mo.       | Di. | Mi. | Do. | Fr. | Sa. | So. |
| 26        | 27  | 28  | 29  | 30  | 31  | 1   |
| 2         | 3   | 4   | 5   | 6   | 7   | 8   |
| 9         | 10  | 11  | 12  | 13  | 14  | 15  |
| 16        | 17  | 18  | 19  | 20  | 21  | 22  |
| 23        | 24  | 25  | 26  | 27  | 28  | 29  |
| 30        | 1   | 2   | 3   | 4   | 5   | 6   |

# Why Massively Parallel Processing?

- A quiet revolution: Performance!
  - Computations: TFLOPs vs. 100 GFLOPs

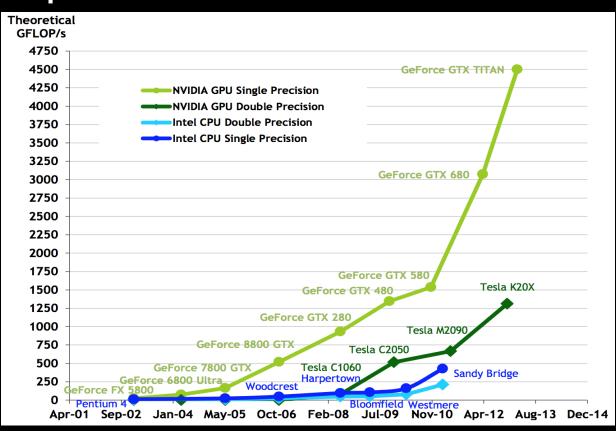

GPU in every PC – massive volume & impact

# Why Massively Parallel Processing?

- A quiet revolution: Performance!
  - Bandwidth: ~5x

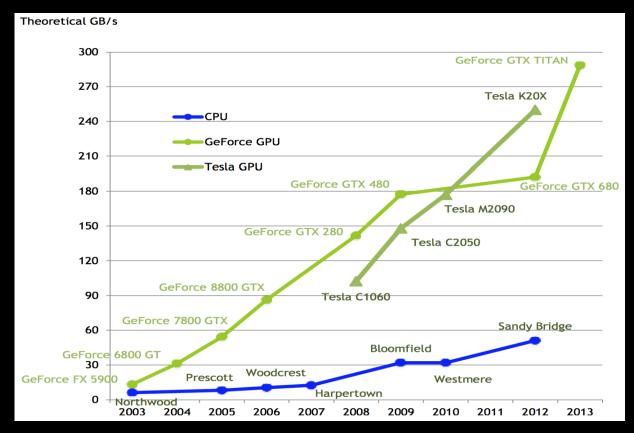

GPU in every PC – massive volume & impact

# Serial Performance Scaling is Over

- Cannot continue to scale processor frequencies
  - no 10 GHz chips

- Cannot continue to increase power consumption
  - can't melt chip

- Can continue to increase transistor density
  - as per Moore's Law

#### **How to Use Transistors?**

- Larger caches ... decreasing
- Instruction-level parallelism ... decreasing
  - out-of-order execution, speculation, ...
- Data-level parallelism ... increasing
  - vector units, SIMD execution, ...
  - Intel SSE, GPUs, ...
- Thread-level parallelism ... increasing
  - multithreading, multicore, manycore

# Design difference: CPU vs. GPU

- Different goals produce different designs
  - CPU must be good at everything, parallel or not
  - GPU assumes work load is highly parallel
- CPU: minimize latency experienced by 1 thread
  - big on-chip caches
  - sophisticated control logic

- GPU: maximize throughput of all threads
  - skip big caches, multithreading hides latency
  - share control logic across many threads, SIMD
  - create and run thousands of threads

# Design difference: CPU vs. GPU

- Different goals produce different designs
  - CPU must be good at everything, parallel or not
  - GPU assumes work load is highly parallel

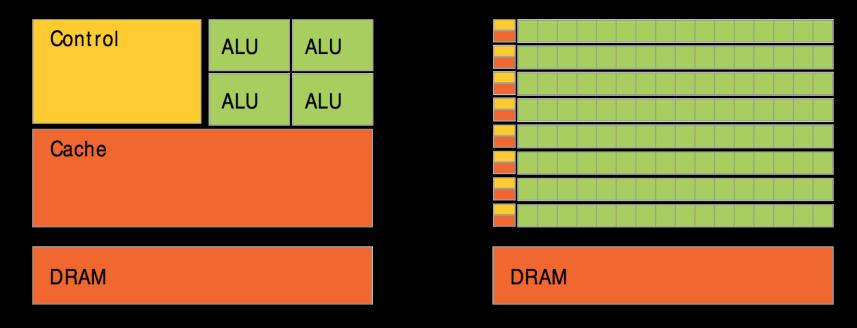

CPU minimize latency

GPU maximize throughput

# **Enter the GPU**

Massively parallel

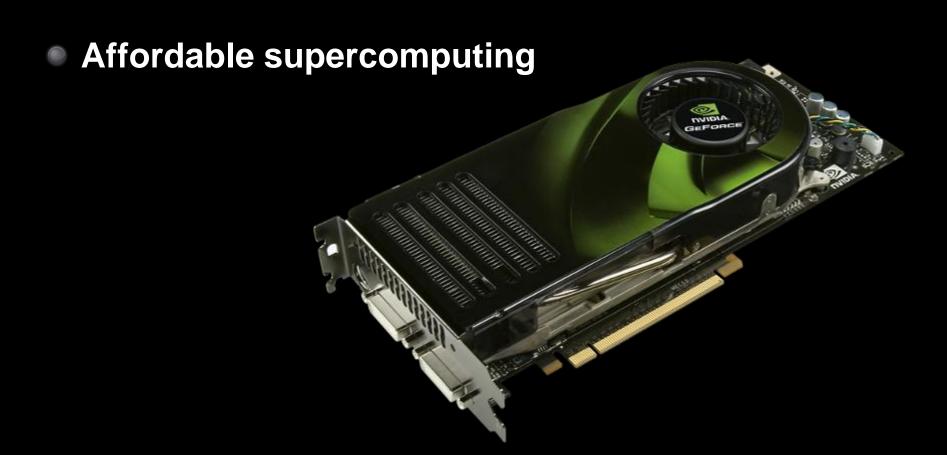

#### **NVIDIA GPUs**

- Compute Capability
  - version number of the hardware architecture
  - core architecture and incremental improvements

| Arch             | CC  | GPUs                     | Features (e.g.)              |
|------------------|-----|--------------------------|------------------------------|
|                  | 1.0 | 8800 GTX, Tesla C870     | Basic functionality          |
| Tesla<br>(2007)  | 1.1 | 9800 GTX, Quadro FX 580  | Atomics in global mem        |
| (2007)           | 1.2 | GT 240, Quadro FX 1800M  | Atomics in shared mem        |
|                  | 1.3 | GTX 285, Tesla C1060     | Double precision             |
| Fermi            | 2.0 | GTX 480/580, Tesla C2070 | Memory cache                 |
| (2010)           | 2.1 | GTX 460, GTX 560 Ti      | More cores (hardware)        |
| Kepler<br>(2012) | 3.0 | GTX 680/770, Tesla K10   | Power efficiency, Many cores |
|                  | 3.5 | GTX 780/Titan, Tesla K20 | Dynamic Parallelism, Hyper-Q |

# **NVIDIA GPUs: Current**

Kepler GPU

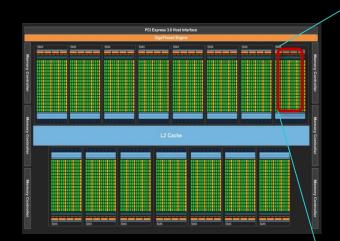

15 multiprocessors (up to)

- 192 Cuda Cores per SM
  - 2880 Cores in total (up to)

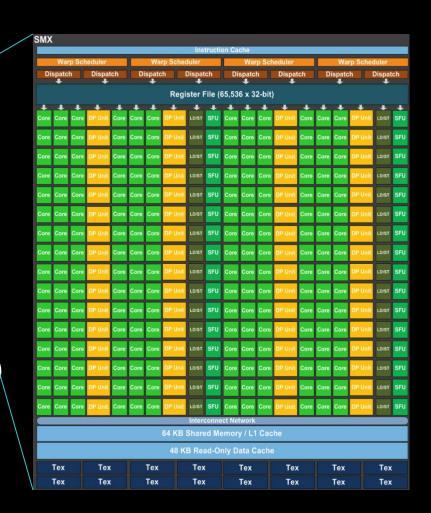

# Enter CUDA ("Compute Unified Device Architecture")

- Scalable parallel programming model
  - exposes the computational horsepower of GPUs
- Abstractions for parallel computing
  - let programmers focus on parallel algorithms
  - not mechanics of a parallel programming language
- Minimal extensions to familiar C/C++ environment to run code on the GPU
  - Low learning curve

# CUDA: Scalable parallel programming

- Provide straightforward mapping onto hardware
  - good fit to GPU architecture
  - maps well to multi-core CPUs too
- Execute code by many threads in parallel
- Scale to 100s of cores & 10,000s of threads
  - GPU threads are lightweight create / switch is free
  - GPU needs 1000s of threads for full utilization

#### **Outline of CUDA Basics**

- Kernels and Thread Hierarchy
- Execution on the GPU
- Memory Management

See the Programming Guide for the full API

# BASIC KERNELS AND THREAD HIERARCHY

#### **CUDA Definitions**

- Device: GPU
  - executes code in parallel
- Host: CPU
  - manages execution on the device
- Kernel: C/C++ function executed on the device
  - executed by many threads
  - each thread executes the same sequential program
  - each thread is free to execute a unique code path

# **Quick Example**

CPU: Process subtasks serially one by one:

```
for( int i=0; i<n; i++ )
{
    c[i] = a[i] + b[i];
}</pre>
```

GPU: Process each subtask in its own thread:

```
global void vecAdd (float* a, float* b, float* c)

int i = threadIdx.x + blockDim.x * blockIdx.x;

c[i] = a[i] + b[i];

Each thread knows its index
```

Launch enough threads to cover all data

# **Thread Hierarchy**

- Kernel threads are grouped into blocks
  - up to 512 (CC 1.x), 1024 (CC 2.x), or 2048 (CC 3.x)
     threads per block
- Idea: Threads from the same block can cooperate
  - synchronize their execution,
  - communicate via shared memory
  - threads from different blocks cannot cooperate
- Allows transparent scaling to different GPUs
- All kernel blocks together form a grid

# **Thread Hierarchy**

# threads per block:up to 512 (CC 1.x),up to 1024 (CC 2.x),up to 2048 (CC 3.x)

- Blocks can be 1D, 2D, or 3D
- Grids can be 1D, 2D, or 3D
  - CC 1.x: only 1D or 2D
- Dimensions set at launch
  - Can be different for each grid

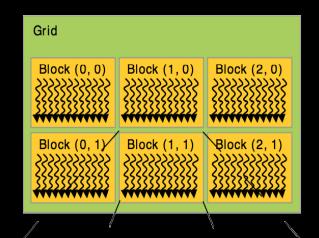

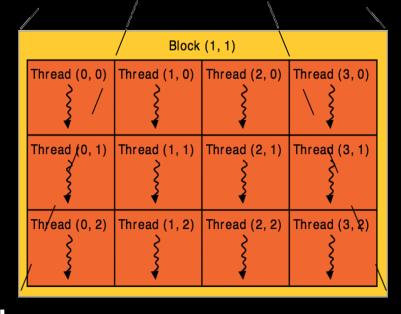

#### **IDs and Dimensions**

- Threads:
  - 3D IDs, unique within a block
- Blocks:
  - 3D IDs, unique within a grid
- Built-in variables:
  - threadIdx, blockIdx
  - blockDim, gridDim

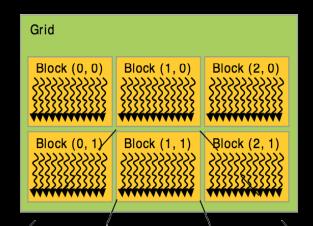

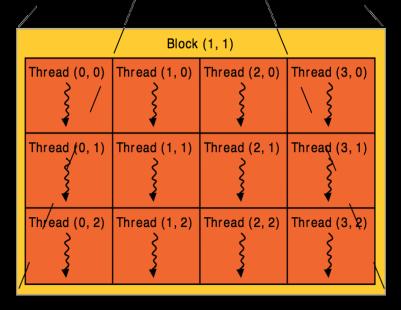

# **Array Accesses: Indexing**

- Obtain unique array index from block/thread IDs
  - threadIdx, blockIdx
  - blockDim, gridDim

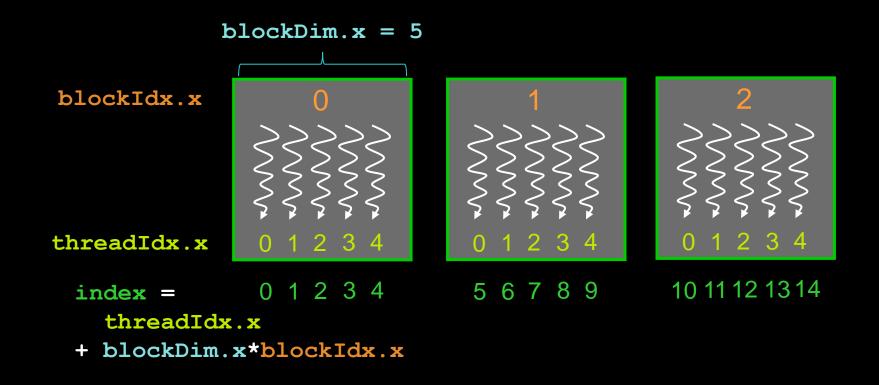

#### **Kernel launch**

Usual C/C++ function call, with an additional specification of grid and block sizes:

```
mykernel <<< gridSize, blockSize >>> (...);
```

- dim3 gridSize, dim blockSize
  - three int's: blockSize.x, blockSize.y, blockSize.z
- Launched on the host side
  - CC 3.x: kernels can launch other kernels

# Code executed on GPU: Restrictions

- C/C++ with some restrictions
  - Only access to GPU memory, cannot access CPU memory
    - (but access to "pinned" host memory, requires special allocation)
  - No access to host functions
  - No variable number of arguments
  - No static variables

#### **Code executed on GPU: Features**

- Many C/C++ features available on the GPU
  - Templates
  - Operator overloading
  - Classes, inheritance
  - Recursion (CC >=2.0)
  - Function pointers (CC >= 2.0)
  - new / delete (CC >= 2.0)
  - Dynamic polymorphism, virtual functions (CC >= 2.0)
  - Even printf()! (CC >= 2.0)
- Vector variants of basic types
  - float2, float3, float4, double2, int4, char2, etc.
  - float2 a = make\_float2(1,2); a.x = 10; a.y = a.x;

# Code executed on GPU: Specifiers

- Special qualifiers to declare GPU functions:
  - global\_\_: kernels
    - launched by CPU to run on the GPU
    - must return void
  - <u>device</u>: auxiliary GPU functions
    - can only be called on the GPU
    - called from \_\_global\_\_ or \_\_device\_\_ functions
  - host : "normal" CPU C/C++ functions
    - can only be called on the CPU
  - \_\_host\_\_ and \_\_device\_\_ qualifiers can be combined

### **Example: Vector Addition Kernel**

```
Compute vector sum c = a + b
// Each thread performs one pair-wise addition
 global void vecAdd (float* a, float* b, float* c)
    int i = threadIdx.x + blockDim.x * blockIdx.x;
   c[i] = a[i] + b[i];
int main()
    // Run grid of N/256 blocks of 256 threads each
   vecAdd <<< N/256, 256 >>> (d A, d B, d C);
```

# **Example: 2D Indexing**

```
global void kernel (int *a, int dimx, int dimy)
   int x = threadIdx.x + blockDim.x * blockIdx.x;
   int y = threadIdx.y + blockDim.y * blockIdx.y;
   int ind = x + dimx*y;
   a[ind] = a[ind]+1;
int main()
   dim3 block = dim3(32, 8, 1);
   dim3 grid = dim3( dimx/block.x, dimy/block.y, 1);
   kernel <<<grid,block>>> (d A, dimx, dimy);
```

### **Kernel Variations and Output**

```
kernel<<<4,4>>>(d_a);
```

```
global void kernel( int *a )
  int idx = blockIdx.x*blockDim.x + threadIdx.x;
  a[idx] = 7;
                                       Output: 7777777777777777
global void kernel( int *a )
  int idx = blockIdx.x*blockDim.x + threadIdx.x;
  a[idx] = blockIdx.x;
                                       Output: 0 0 0 0 1 1 1 1 2 2 2 2 3 3 3 3
         void kernel( int *a )
  int idx = blockIdx.x*blockDim.x + threadIdx.x;
  a[idx] = threadIdx.x;
                                       Output: 0 1 2 3 0 1 2 3 0 1 2 3 0 1 2 3
```

# Blocks must be independent

- Any possible interleaving of blocks should be valid
  - presumed to run to completion without pre-emption
  - can run in any order (order is unspecified)
  - can run concurrently OR sequentially
- Blocks may coordinate but not synchronize
  - shared queue pointer: OK
  - shared lock: BAD ... can easily deadlock
- Independence requirement gives scalability

#### **Execution of Kernels**

- Kernel launches are asynchronous w.r.t. CPU
  - After kernel launch, control immediately returns
  - CPU is free to do other stuff while the GPU is busy
- Kernel launches are queued
  - Kernel doesn't start until previous kernels are finished
  - Concurrent kernels possible for CC >= 2.0 (given enough resources)
- Explicit synchronization if needed
  - cudaDeviceSynchronize()

# **EXECUTION ON GPU**

#### **NVIDIA GPU Architecture**

Fermi GPU

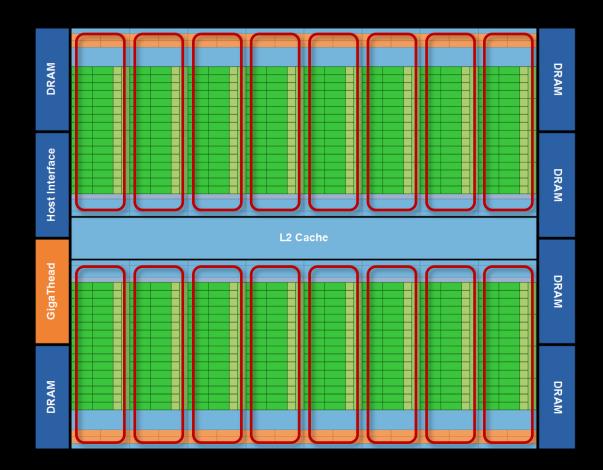

- 16 independent multiprocessors (SMs)
- No shared resources except global memory
- No synchronization, always work in parallel

# Single Fermi SM Multiprocessor

- 32 CUDA Cores per SM (512 total)
  - arithmetic/logic operations
- 16 memory load/store units
  - (slow) access to off-chip GPU mem
- 4 Special Function Units
  - 1/X, 1/SQRT(X), SIN, COS, EXP, ...
- 64 KB on-chip shared memory
  - shared amongst CUDA cores
  - enables thread communication

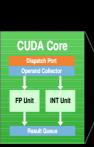

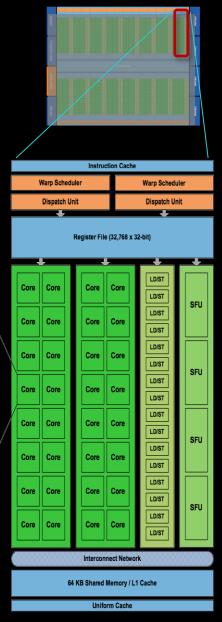

#### **NVIDIA GPU Architecture: Current**

Kepler GPU

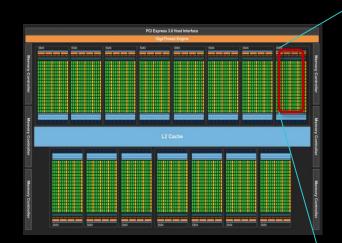

15 multiprocessors (up to)

- 192 Cuda Cores per SM
  - 2880 Cores in total (up to)

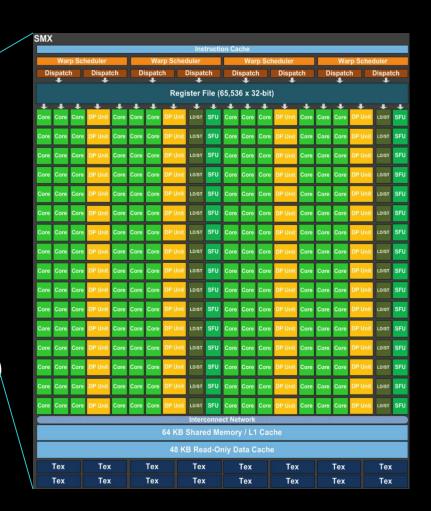

## **Key Architectural Ideas**

- SIMT (Single Instruction Multiple Thread) execution
  - threads run in groups of 32 called warps
  - warp threads execute same instructions
  - HW automatically handles divergence
- Hardware multithreading
  - Allocate resources for many more threads than CUDA Cores
  - HW schedules which warp(s) to run next
- Any non-waiting warp can run
  - switching between warps is free

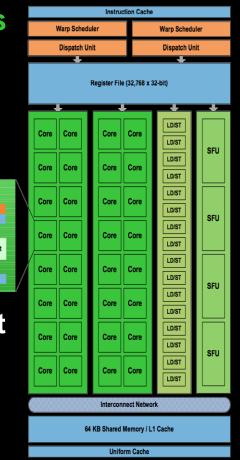

CUDA Core

#### **Execution of Kernels on the GPU**

- Each block is executed on one SM
  - cannot migrate
  - reason for block independence
- Block threads share SM resources
  - SM registers are divided up among the threads
  - SM shared memory can be read/written by all threads
- Several blocks per SM possible
  - if enough resources available
  - SM resources are divided among all blocks

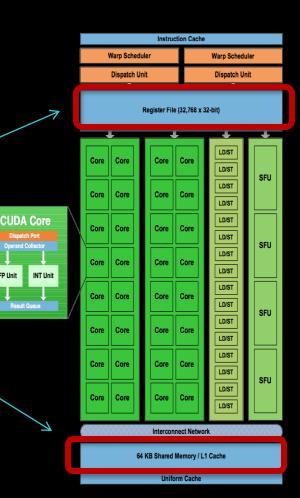

#### **Execution of Kernels on the GPU**

- Blocks are distributed across SMs
- At each moment, one or more blocks are active
  - reside on a multiprocessor
  - resources allocated
  - executed until finished
- Others wait to be executed
  - not yet assigned to a SM

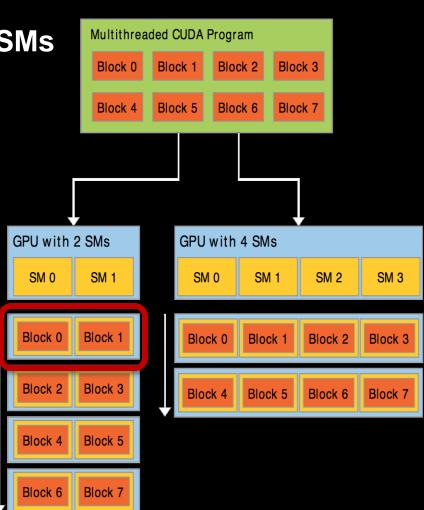

## **Execution on each Multiprocessor**

 On each SM, all blocks which reside on it are divided into warps (groups of 32 threads)

- At each clock cycle:
  - Each warp scheduler chooses a warp which is ready to be executed
  - The next instruction of these warps are issued to the CUDA Cores
    - or to load/store units
    - or to special function units
    - or to texture units

# **Execution on each Multiprocessor**

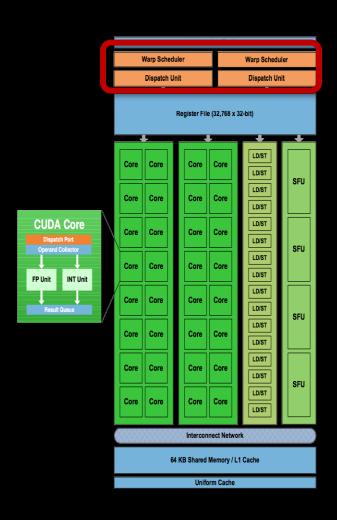

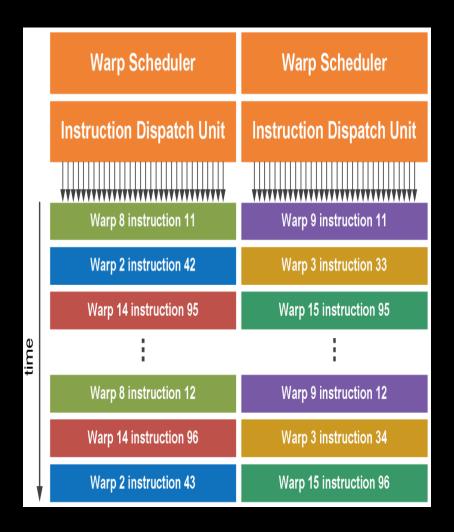

# MEMORY MANAGEMENT

# **Memory Model**

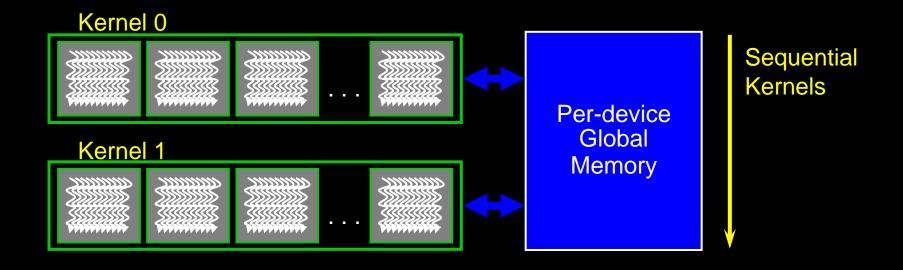

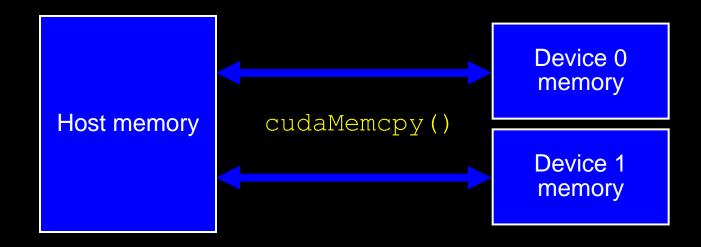

## **Memory Spaces**

- CPU and GPU have separate memory spaces
  - Data is moved across PCle bus
  - Use functions to allocate/set/copy memory on GPU
    - Very similar to corresponding C functions
- Pointers are just addresses
  - Can't tell from the pointer value whether the address is on CPU or GPU
    - possible if CC >= 2.0 using unified addressing
  - Must exercise care when dereferencing:
    - Dereferencing CPU pointer on GPU will likely crash
    - Same for vice versa

## **GPU Memory Allocation / Release**

- Host (CPU) manages device (GPU) memory:
  - cudaMalloc (void \*\* pointer, size\_t nbytes)
  - cudaMemset (void \* pointer, int value, size\_t count)
  - cudaFree (void\* pointer)

```
int n = 1024;
int nbytes = 1024*sizeof(int);
int * d_a = 0;
cudaMalloc( (void**)&d_a, nbytes );
cudaMemset( d_a, 0, nbytes);
cudaFree(d_a);
```

#### **Data Copies**

- cudaMemcpy(void \*dst, void \*src, size\_t nbytes, enum cudaMemcpyKind direction);
  - returns after the copy is complete
  - blocks CPU thread until all bytes have been copied
  - doesn't start copying until previous CUDA calls complete
  - non-blocking copies are also available
- enum cudaMemcpyKind
  - cudaMemcpyHostToDevice
  - cudaMemcpyDeviceToHost
  - cudaMemcpyDeviceToDevice

#### Example: Host code for vecAdd

```
// allocate and initialize host (CPU) memory
float *h A = ..., *h B = ...; *h C = ...(empty)
// allocate device (GPU) memory
float *d A, *d B, *d C;
cudaMalloc( (void**) &d A, N * sizeof(float));
cudaMalloc( (void**) &d B, N * sizeof(float));
cudaMalloc( (void**) &d C, N * sizeof(float));
// copy host memory to device
cudaMemcpy( d A, h A, N * sizeof(float),
  cudaMemcpyHostToDevice );
cudaMemcpy( d B, h B, N * sizeof(float),
  cudaMemcpyHostToDevice );
// execute grid of N/256 blocks of 256 threads each
vecAdd<<<N/256, 256>>>(d A, d B, d C);
```

#### Example: Host code for vecAdd (2)

```
// execute grid of N/256 blocks of 256 threads each
vecAdd << N/256, 256 >>> (d A, d B, d C);
// copy result back to host memory
cudaMemcpy( h C, d C, N * sizeof(float),
  cudaMemcpyDeviceToHost );
// do something with the result...
// free device (GPU) memory
cudaFree(d A);
cudaFree(d B);
cudaFree (d C);
```

## **CUDA Short Summary**

#### **Thread Hierarchy**

thread - smallest executable unity

block - group of threads, shared memory for collaboration

grid - consists of several blocks

warp - group of 32 threads

#### **Keyword extensions for C/C++**

\_\_global\_\_ - kernel - function called by CPU, executed on GPU

\_device\_\_ - function called by GPU and executed on GPU

\_\_host\_\_ - [optional] - function called and executed by CPU

<<<...>>> - kernel launch, chevrons specify grid and block sizes

#### **Compilation:**

nvcc <filename>.cu -o <executable>